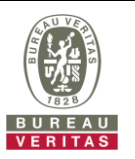

## **PHOTOGRAPHS OF THE TEST CONFIGURATION**

**Set UUT as Client mode (Radar injected into Master)**

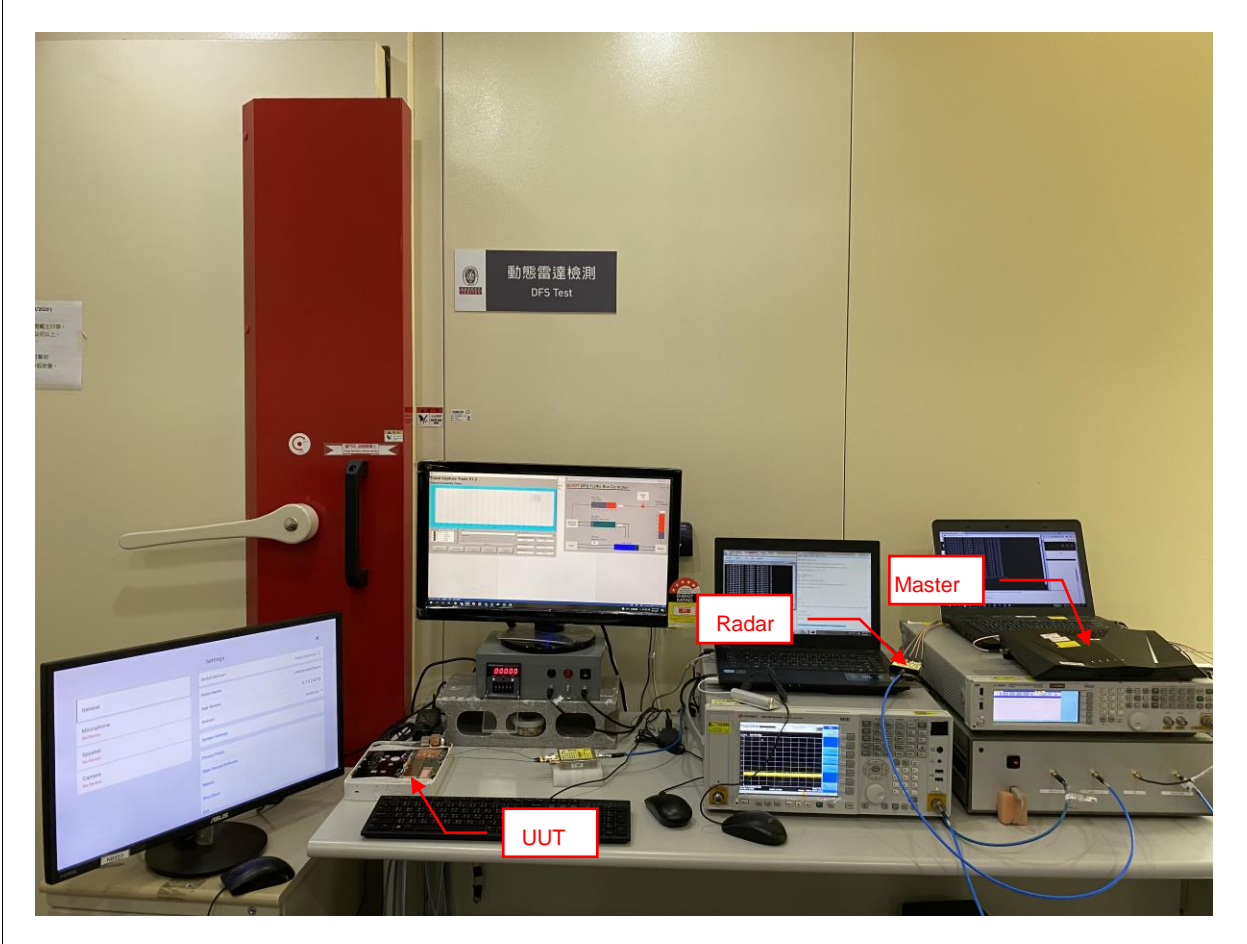